## **Заявление заполняется Грузоотправителем!**

## Заявление на изменение города назначения совместно с изменением Грузополучателя

Экспедитору по экспедиторской расписке (квитанции) №

От (наименование Грузоотправителя)

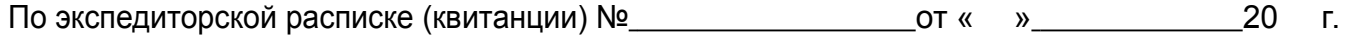

груз ошибочно отправлен в город .

Прошу перенаправить груз в город постата и постата и постата и постата и постата и постата и постата и постата

а также изменить Грузополучателя.

Новым Грузополучателем является .

Контактное лицо нового Грузополучателя .

Контактный номер нового Грузополучателя .

Название компании и ИНН/КПП (в случае юридических лиц), ИНН (в случае индивидуальных предпринимателей) или данные удостоверения личности (в случае физических лиц) нового Грузополучателя

<u>. Andre and the second control of the second control of the second control of the second control of the second</u>

Оплату перевозки по указанному маршруту с учетом изменений гарантирую.

 $\overline{\phantom{a}}$ Дата (Подпись) (Расшифровка подписи)

М. П.

Для заявителей юридических лиц и индивидуальных предпринимателей обязательно наличие синей печати организации. Физическим лицам необходимо предъявить документ, удостоверяющий личность, который использовался при оформлении квитанции, индивидуальным предпринимателем без печати — удостоверение личности, а также свидетельство о регистрации. Если оценочная стоимость груза не превышает 300 000 руб., цифровую копию заявления и других документов можно отправить через веб- сервис https://ntigruz.r[u.](https://www.baikalsr.ru/tools/change/) Если оценочная стоимость груза больше 300 000 руб., оригинал заявления и других документов необходимо предъявить в отдел оформления того терминала, на котором был оформлен груз. Обращаем ваше внимание, что при оценочной стоимости груза более 300 000 руб. внесение изменений по копии документов невозможно.